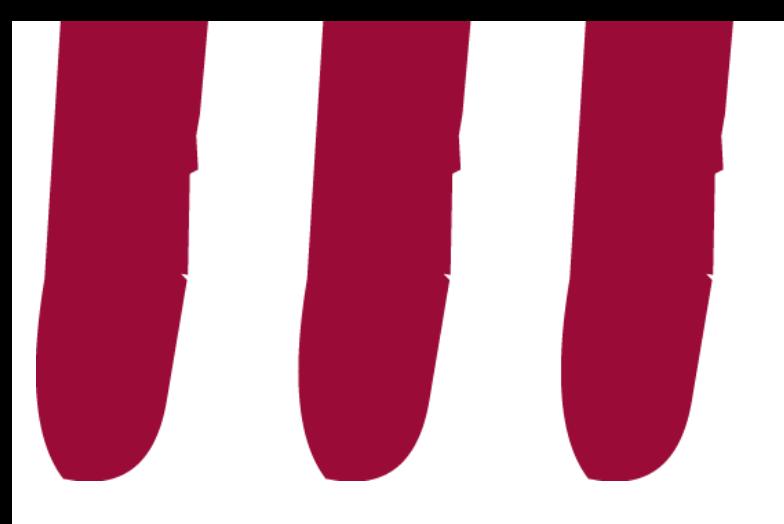

# Wooflash : créer des questions de révision avec l'IA

lll-num@uclouvain.be Manuela Guisset et Pascal Vangrunderbeeck

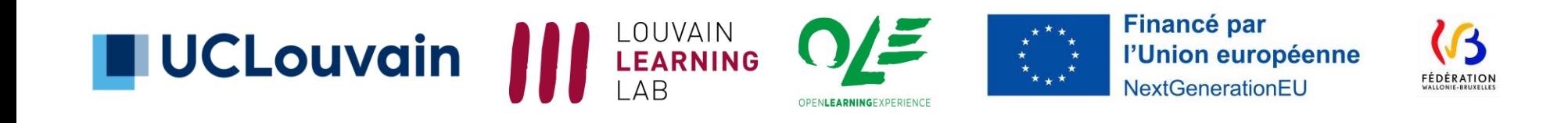

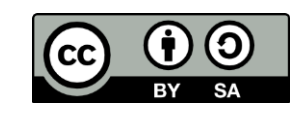

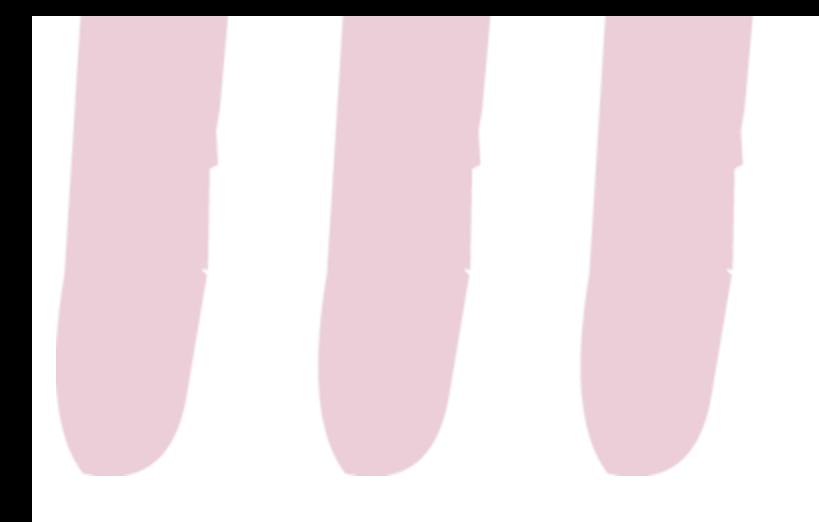

# Utilisez-vous déjà Wooflash?

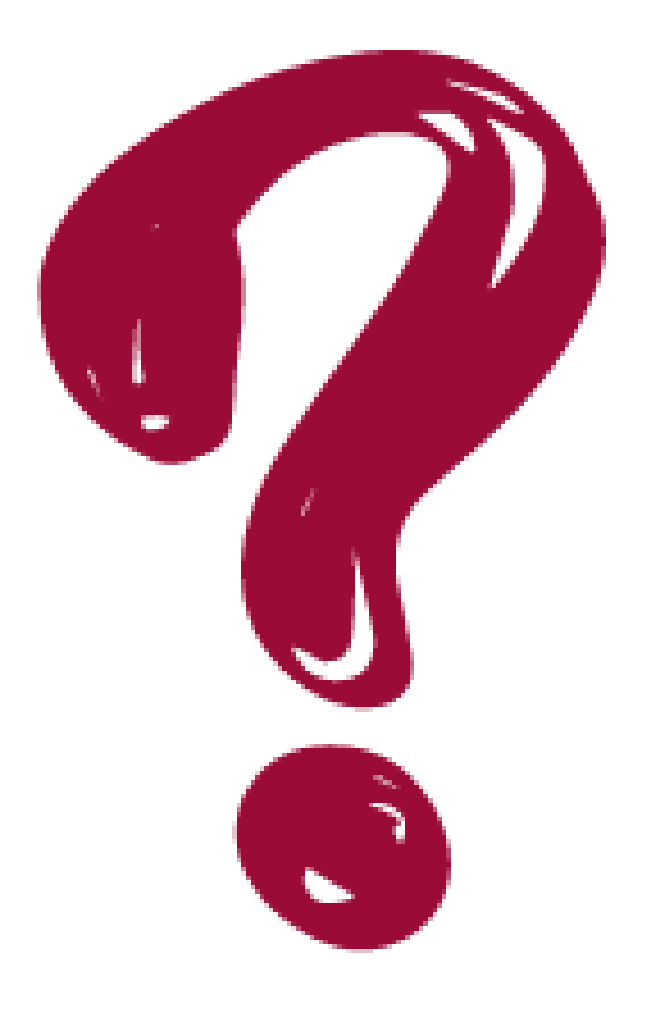

https://app.wooflash.com/ join/WOOLLL?from=1

Ou : Wooflash.com

Code : WOOLLL

Connectez-vous « via votre institution : UCLOUVAIN » puis avec vos identifiants globaux UCLouvain

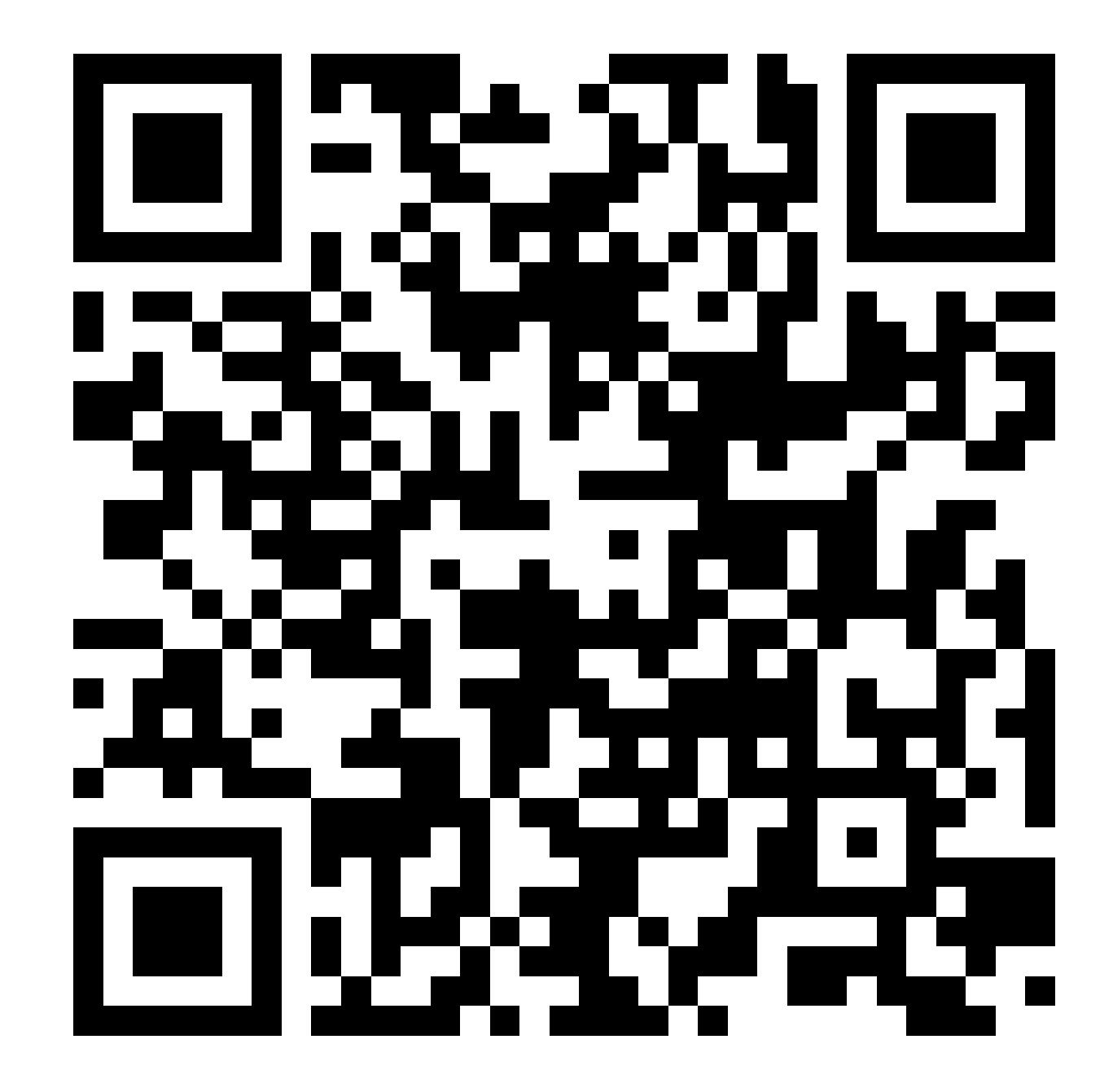

# Quels retours avez-vous de vos étudiant·es ?

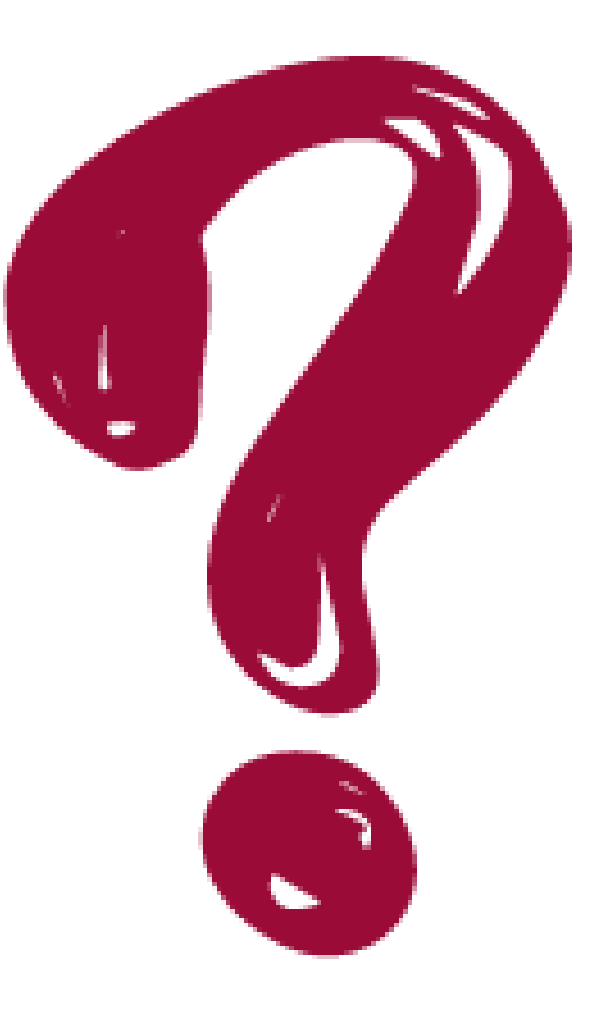

PARTIE 2

https://app.wooflash.com/ join/WOOLLL?from=1

Ou : Wooflash.com

Code : WOOLLL

Connectez-vous « via votre institution : UCLOUVAIN » puis avec vos identifiants globaux UCLouvain

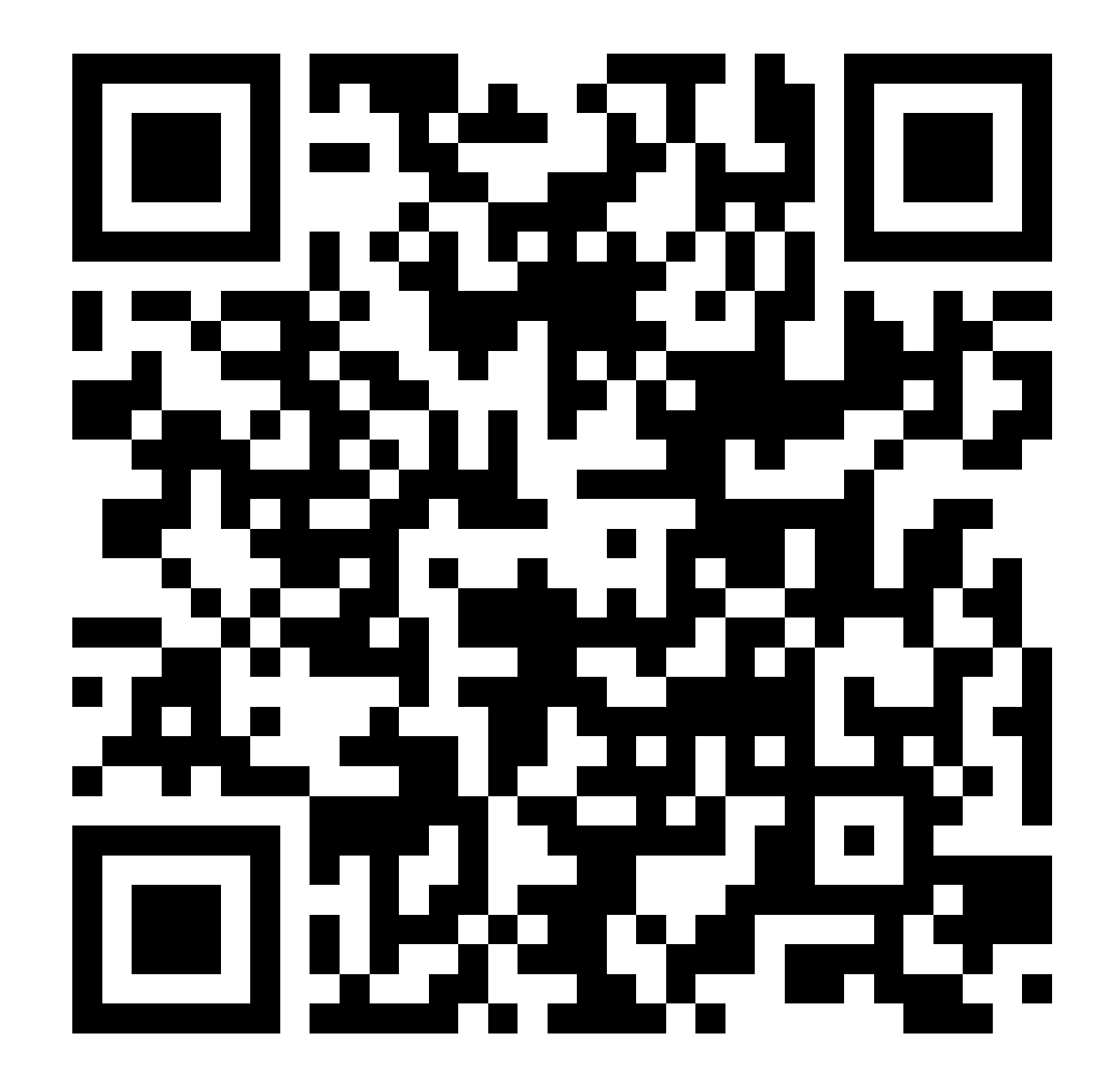

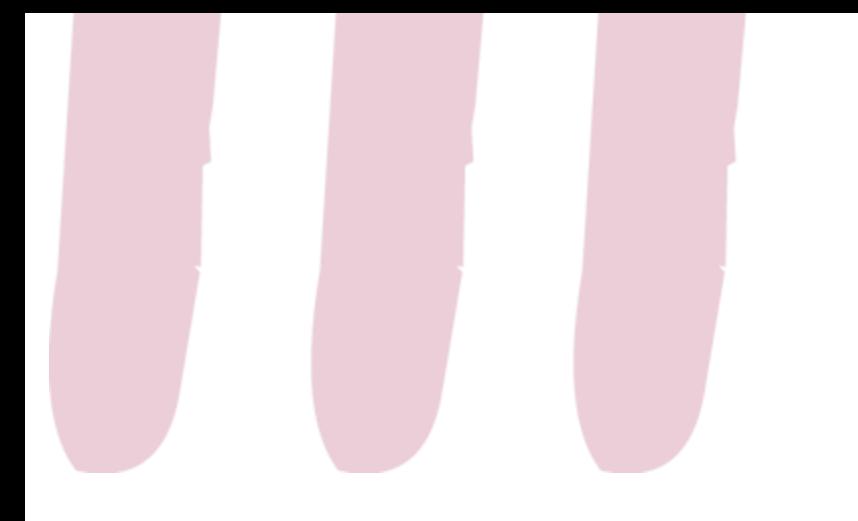

## Wooflash et IA

- Utiliser l'IA pour adapter le contenu aux profils des étudiant·es
- Utiliser l'IA pour créer des questions dans Wooflash

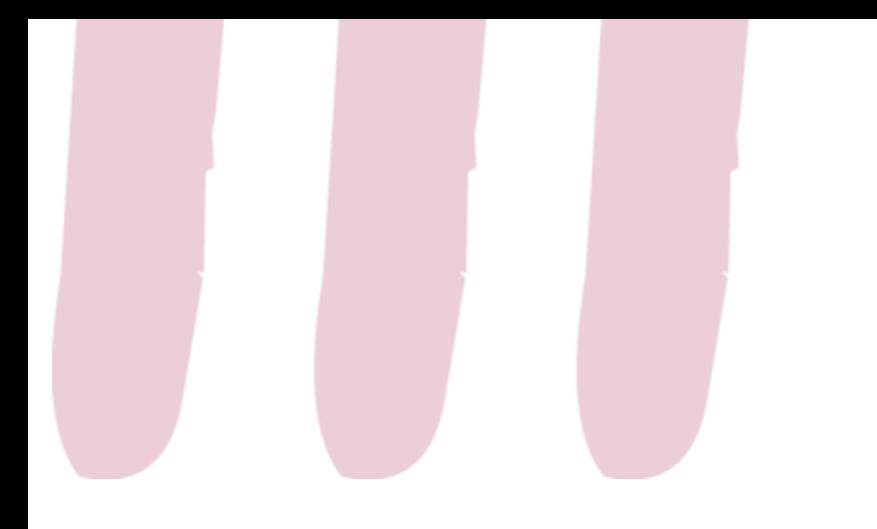

## Wooflash et IA

Pour l'étudiant-e

- · Principe de répétition espacée et apprentissage adaptatif
- · Feedback immédiat

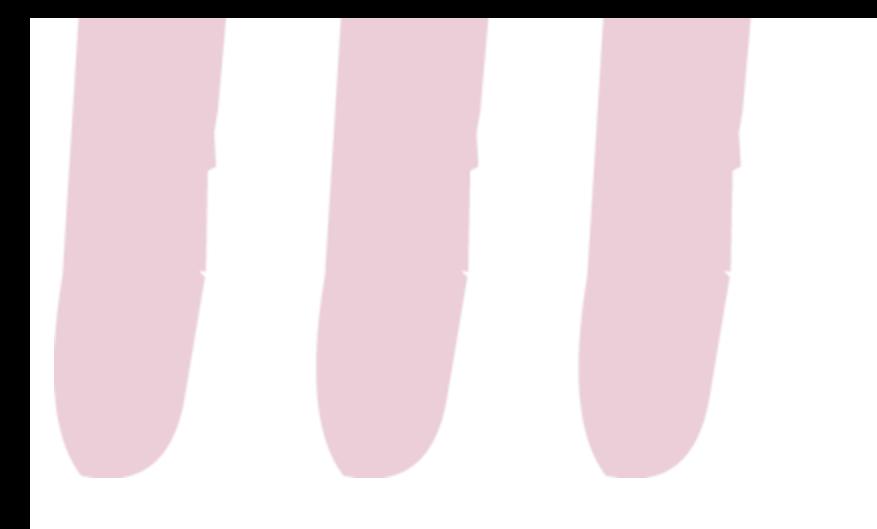

## Wooflash et IA

Pour l'enseignant·e

- Gagner du temps
- Créer des contenus sur mesure
- A partir de votre contenu existant (PDF, Word, lien, Audio, etc.)

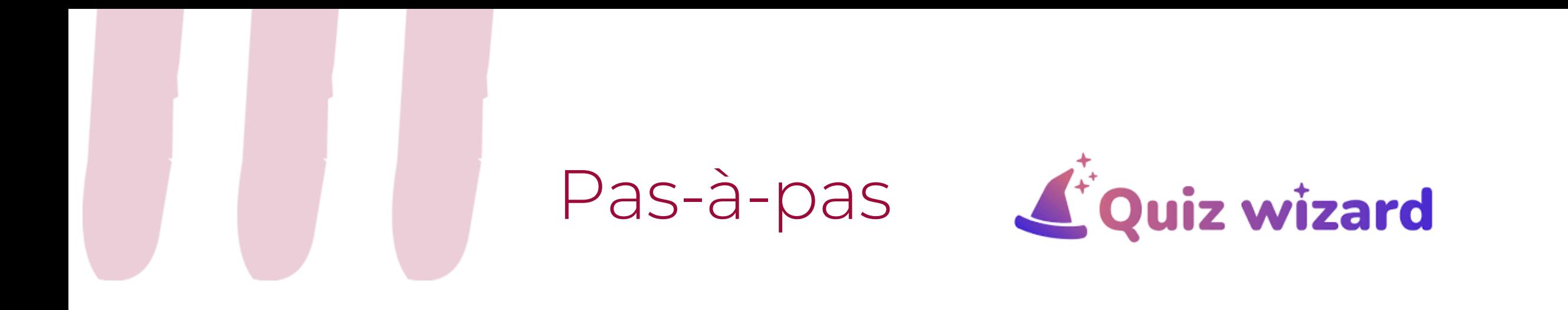

- Créer un nouveau cours
- Générer des questions avec l'IA

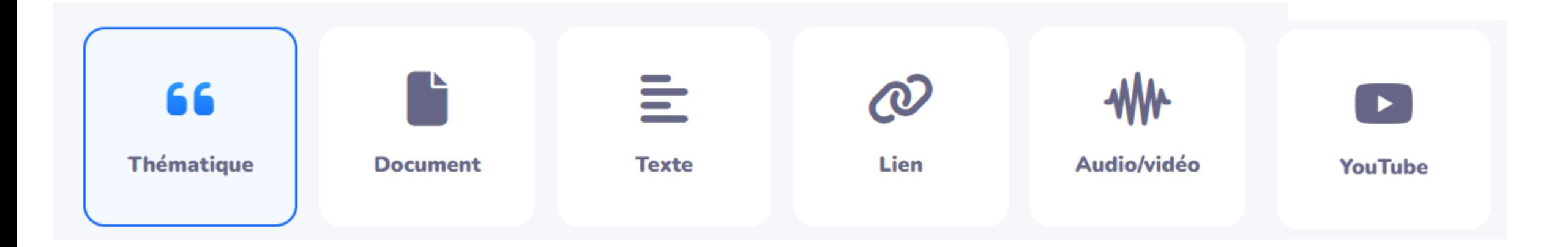

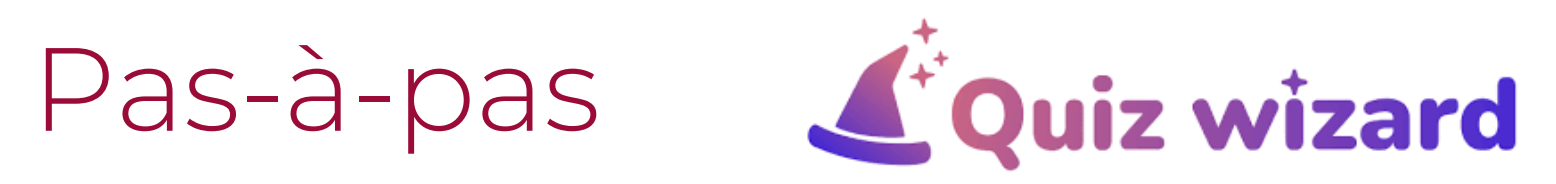

#### Sur quelle thématique souhaitez-vous générer du contenu ?

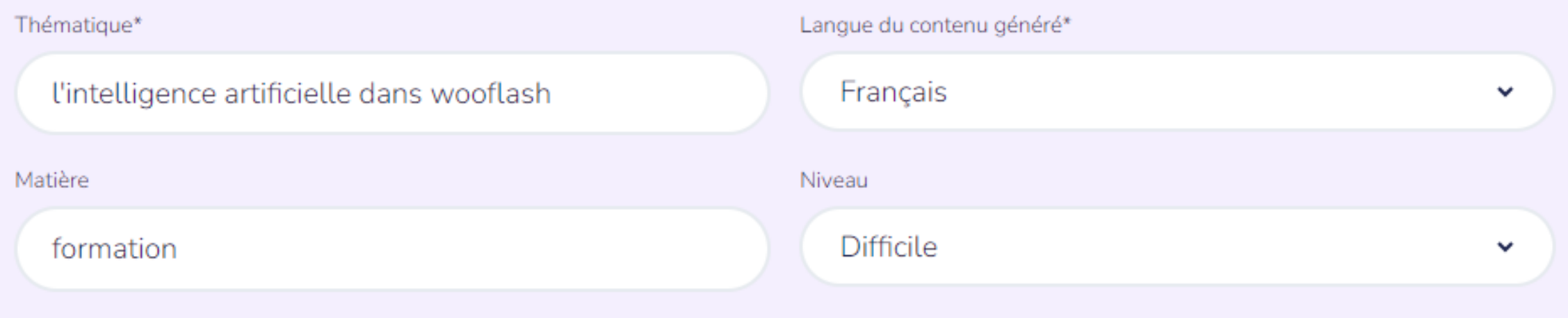

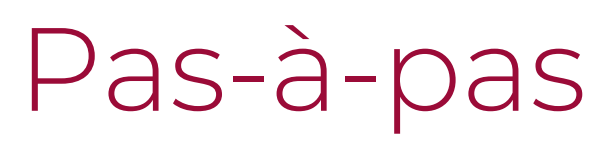

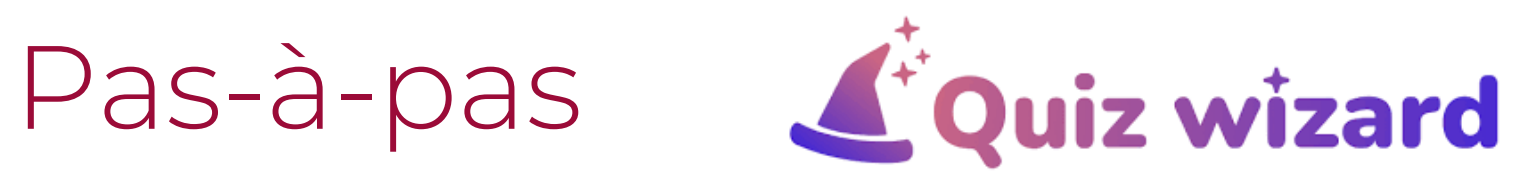

#### Questions à choix multiple

Générez des énoncés de QCM, leur réponse correcte et les distracteurs associés

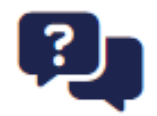

泪

#### **Questions ouvertes**

Générez des énoncés de questions ouvertes et les réponses correctes associées

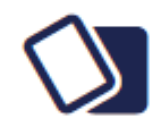

#### **Jeu de flashcards**

Générez un ensemble de cartes recto-verso pour tester des concepts, définitions, dates...

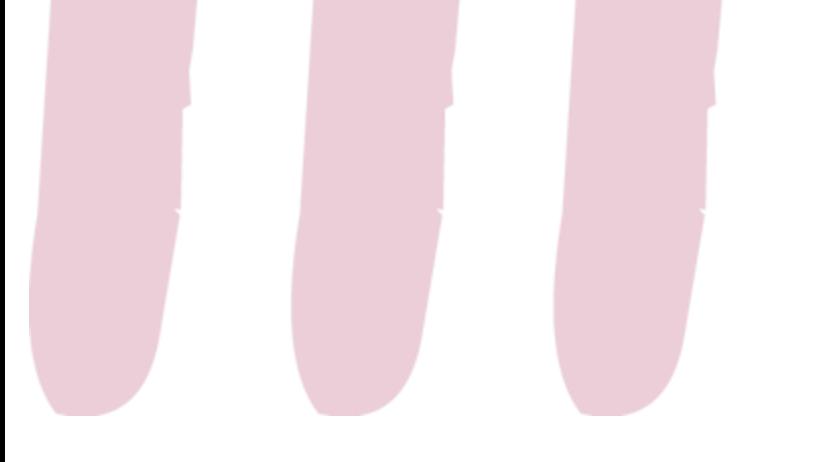

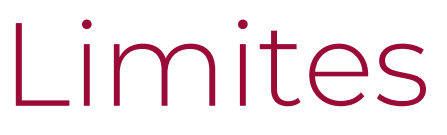

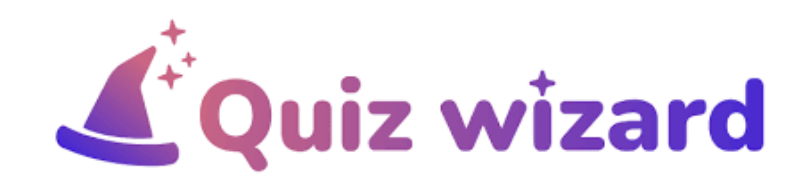

L'intelligence artificielle est pour l'instant limitée à la création de 3 types de questions (QCM, questions ouvertes, flashcards).

Mais dans Wooflash, vous pouvez créer à la main de nombreux autres types de questions.

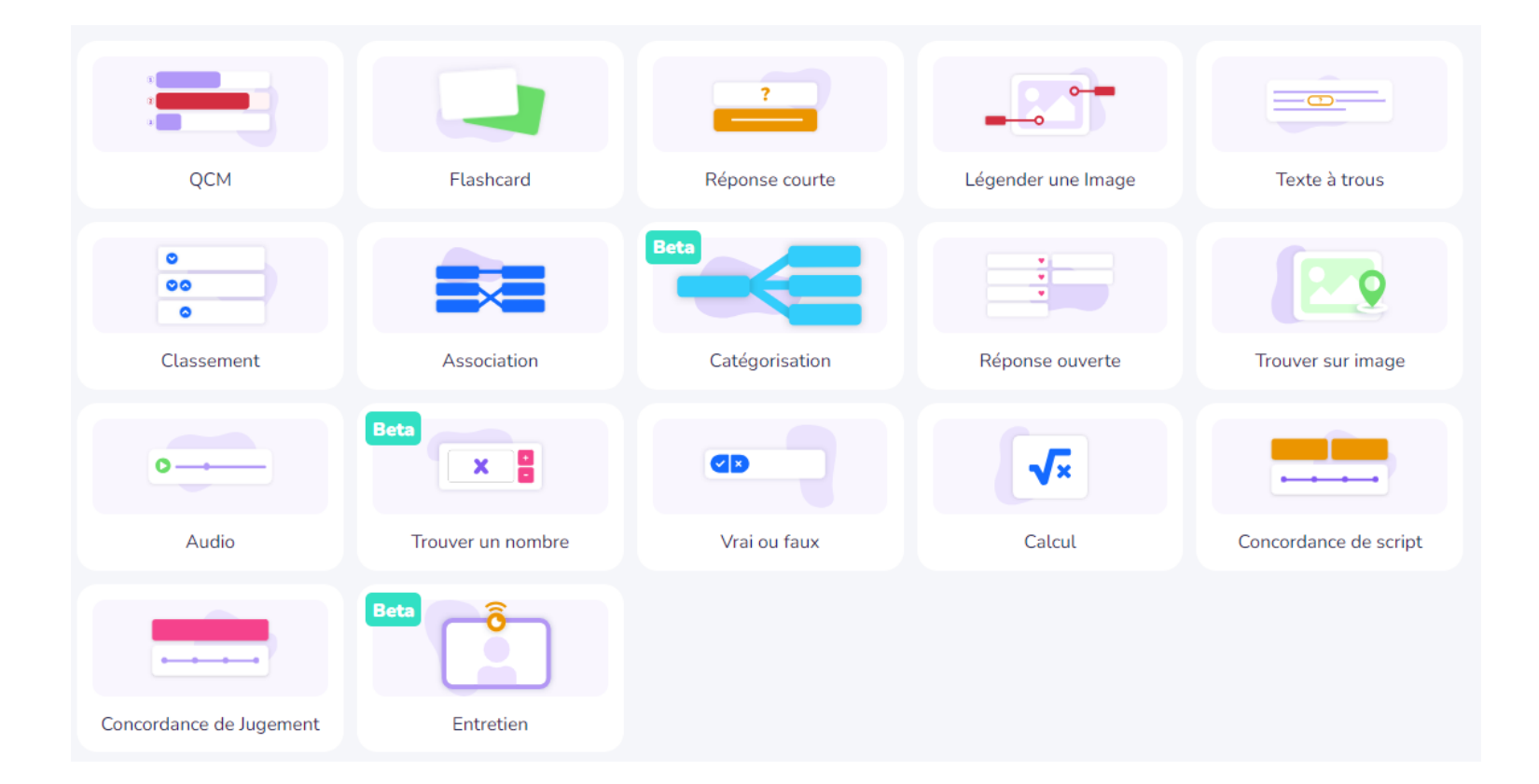

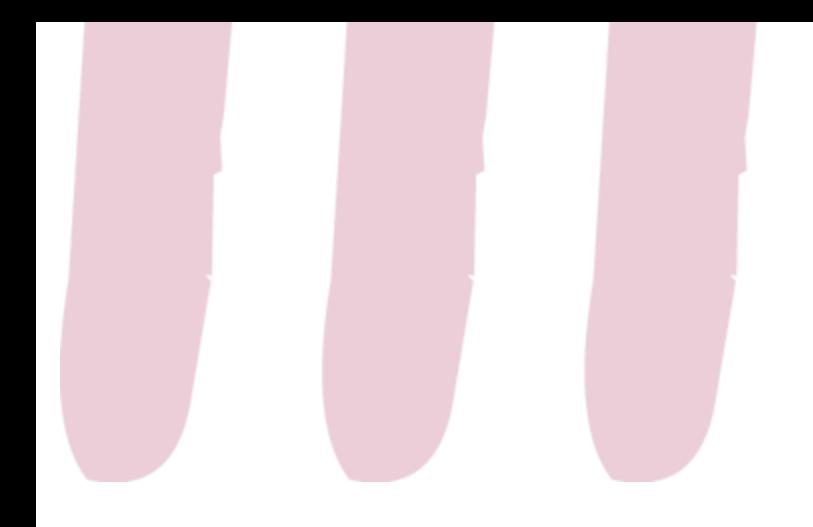

### A vous de jouer!

### Créez votre propre parcours en utilisant l'IA dans Wooflash

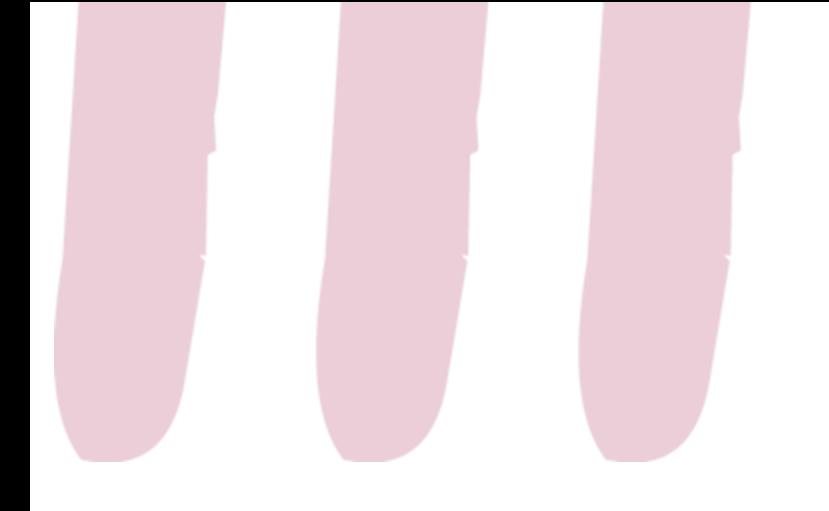

### Trucs et astuces

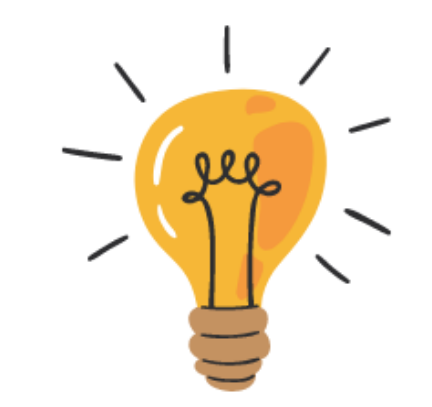

- Collaborer avec des collègues ou des étudiant·es pour la création des cours
- Importer des questions depuis un fichier Excel, PowerPoint, PDF
- Importer des questions depuis Moodle ou Wooclap
- Planifier les révisions des étudiant·es
- Organiser le cours avec des chapitres
- Rendre son cours public

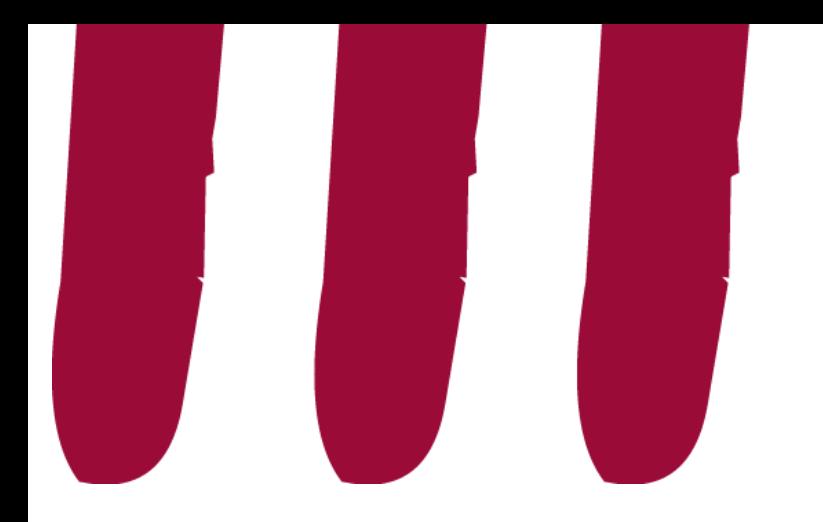

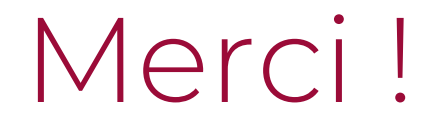

# Avez-vous des questions ?

lll-num@uclouvain.be Manuela Guisset et Pascal Vangrunderbeeck

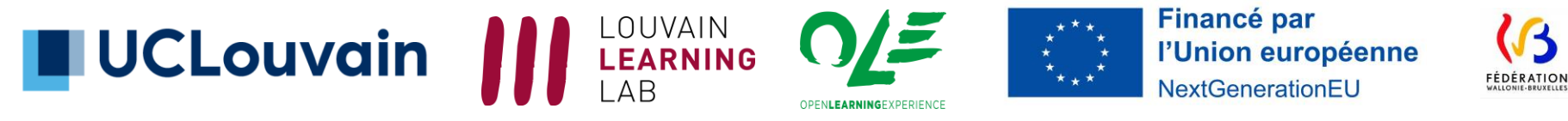

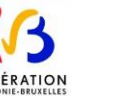

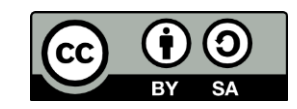